<<Photoshop 200 >>

<<Photoshop 200 >>

13 ISBN 9787113143824

10 ISBN 7113143822

出版时间:2013-1

 $(2013-02)$ 

, tushu007.com

PDF

http://www.tushu007.com

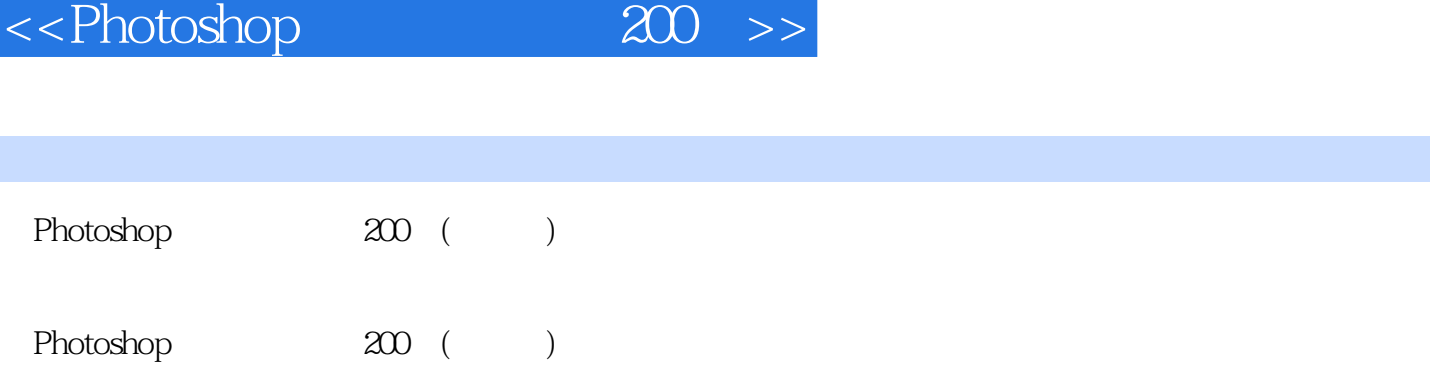

 $,$  tushu007.com

 $<<$ Photoshop 200

Chapter 01 **Effect 01** Effect 01 **b** DVD 01 video Chapter 01  $\text{Effect 01} \hspace{1.5cm} \text{Swf} \hspace{1.5cm} \text{DVD 01} \hspace{1.5cm} \text{Chapter 01} \hspace{1.5cm} \text{01}$ DVD 01 Video Chapter 01 01 www.swf DVD 01 Chapiar 01 Effect 02 DVD 01 Video Chapter 01 Effect 02 .swf DVD 01  $\Gamma$ Chapter 01  $\Gamma$  02  $\Gamma$  DVD 01  $\Gamma$  Chapter 01 Effect 03 https://www.phythe.org/community/state of DVD 01  $\,$  Video  $\,$  Chapter 01  $\,$  Effect 03 余的人物.swf 素材与源文件路径:\DVD 01\素材与源文件\Chapter 01 拓展案例 03 去除照片上的日  $\text{DVD}$  01  $\text{Video}$  Chapter 01  $\text{OS}$  .swf DVD 01 Chapter 01 Effect 04 DVD  $\vee$  Video Chapter 01 Effect 04 and SMS SMS SMS SMS DVD 01 Chapter 01 and 04 methods by DVD 01 chapter 01 Effect 05 DVD 01 Chapter 01 05 DVD 01 Chapter 01 Chapter 02 巧 Effect 01 去除照片噪点 教学视频路径:\DVD 01\Video\Chapter 02\Effect 01 去除照片噪点.swf 素  $\Box$  DVD 01  $\Box$  Chapter 02  $\Box$  01  $\text{DVD}$  01  $\text{Video}$  Chapter 02  $\text{O1}$   $\text{Swf}$   $\text{DVD}$   $\text{O1}$ Chapter 02 Effect 02 **Effect 02 DVD 01** Chapter 02 O2 by DVD 01  $V$ ideo Chapter 02 02 .swf  $DVD$  01 Chapter 02 Effect 03  $\text{DVD}$  01  $\text{Video}$  Chapter 02  $\text{Effect } \text{OS}$  swf  $\text{DVD}$  01 Chapter 02 Chapter 03 Chapter 03 Chapter 02 DVD 01 Video Chapter 02  $\text{OS}$  . swf  $\text{DVD}$  01 Chapter 02 Effect 04 DVD 01 Video Chapter 02 Effect 04 .swf  $DVD$  01  $Chapter$  02  $O4$   $DVD$   $O1$ Video Chapter 02 64 5  $\mu$  .swf 5 DVD 01  $\Box$ Chapter 02 Effect 05  $\Box$ DVD 01 Video Chapter 02 Effect 05  $\mathbb{R}$ .swf  $\qquad \qquad \text{DVD}$  01  $\qquad \qquad \text{Chapter O2}$   $\qquad \qquad \text{Ob}$ DVD 01 Video Chapter 02 05 swf  $\nonumber\normalsize \begin{array}{ll}\n\text{DVD} \text{O1} & \text{Chapter O2} \dots \dots \text{Chapter O3} \\
\end{array}$ Chapter 05 Chapter 06 Chapter 07 Chapter 08 Chapter 09 Chapter 10

, tushu007.com

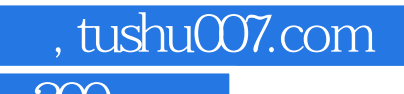

## <<Photoshop 200 >>

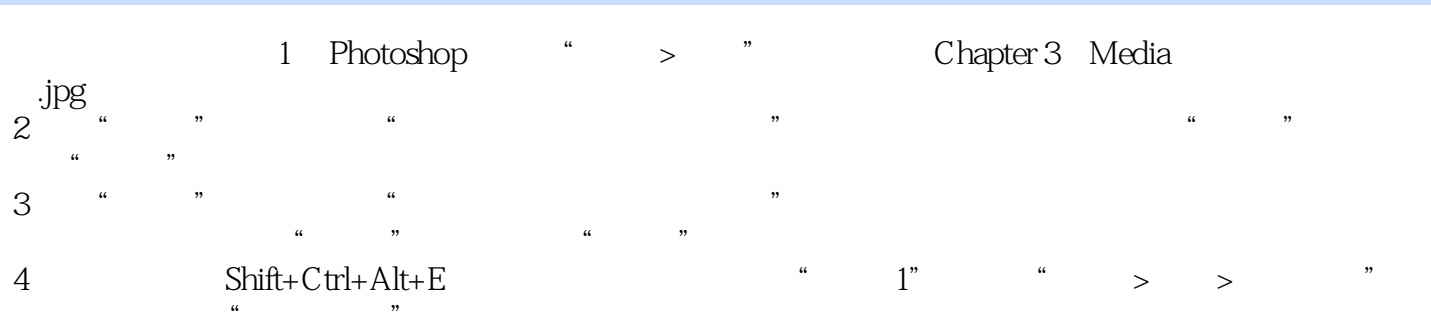

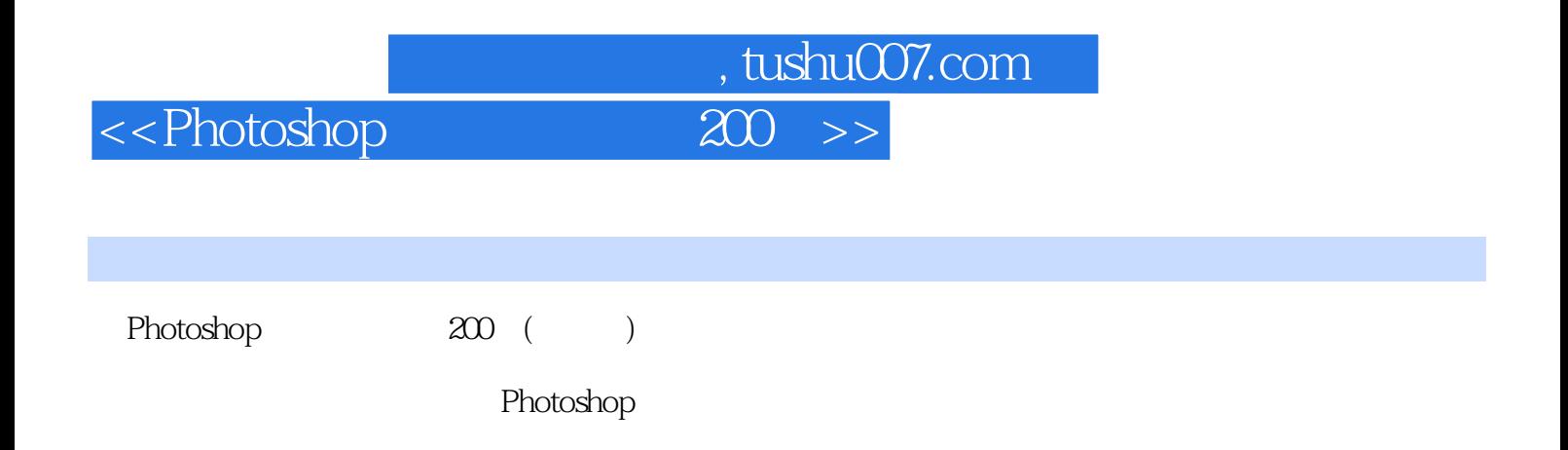

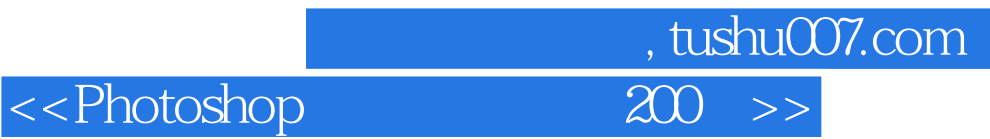

本站所提供下载的PDF图书仅提供预览和简介,请支持正版图书。

更多资源请访问:http://www.tushu007.com